PA081: [Programování](#page-18-0) numerických výpočtů

[Automatické](#page-1-0) derivování

# PA081: Programování numerických [vyhodnocení](#page-10-0) výpočtů 12. Automatické vyhodnocení derivací

jaro 2011

イロト (御) (道) (道) (道)

<span id="page-0-0"></span>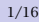

#### **Motivace**

- ► kromě funkce dokážeme vyhodnotit i její derivace
	- ▶ první, druhé, ...
	- **•** parciální
- ► mnohé numerické problémy jsou lépe řešitelné metodami s dostupnou derivací
- **metody s derivací zpravidla rychleji konvergují** 
	- **▶ Newton vs. metoda sečen**

PA081: [Programování](#page-0-0) numerických výpočtů

<span id="page-1-0"></span>[Automatické](#page-1-0) derivování

#### **Motivace**

- ► kromě funkce dokážeme vyhodnotit i její derivace
	- ► první, druhé, ...
	- **•** parciální
- ► mnohé numerické problémy jsou lépe řešitelné metodami s dostupnou derivací

**ELA KENKENKEN E** 

- **metody s derivací zpravidla rychleji konvergují** 
	- **▶ Newton vs. metoda sečen**
- **►** aproximace konečnou diferencí nestačí
- **▶ zpracovávaná funkce nebývá triviální**
- **► analytické vyjádření derivace je náročné** 
	- **Example 2** zdroj nebezpečných chyb
	- **► komplikace při změnách**

PA081: [Programování](#page-0-0) numerických výpočtů

[Automatické](#page-1-0) derivování

Obrácené [vyhodnocení](#page-10-0)

- ► funkce je implementována jako program
- **▶ hledáme program, který vedle funkční hodnoty spočte i** derivace
- ▶ <http://www.autodiff.org>

PA081: [Programování](#page-0-0) numerických výpočtů

[Automatické](#page-1-0) derivování

- ► funkce je implementována jako program
- **▶ hledáme program, který vedle funkční hodnoty spočte i** derivace
- ▶ <http://www.autodiff.org>
- ► příklad s majákem

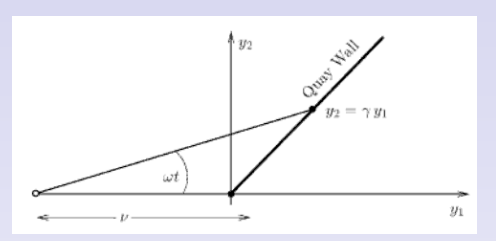

► bod dopadu paprsku na nábřeží

$$
y_1 = \frac{\nu \tan \omega t}{\gamma - \tan \omega t} \qquad y_2 = \gamma y_1
$$

PA081: [Programování](#page-0-0) numerických výpočtů

[Automatické](#page-1-0) derivování

Obrácené [vyhodnocení](#page-10-0)

3/16

► vyjádřeno jako jednoduchý program

 $a := \tan \omega t$ ;  $\gamma_1 := \nu a/(\gamma - a)$ ;  $\gamma_2 := \gamma \gamma_1$ ;

- ► chceme spočítat i rychlost pohybu, tj. derivaci v čase
- ► výpočet současně s původní funkcí

 $t := 1$  $a_1 := \omega t$   $\dot{a}_1 := \omega t$  $a := \tan a_1 \quad a := \dot{a}_1 / (\cos a_1)^2$  $a_2 := y - a \quad a_2 := -a$  $y_1 := v a/a_2 \quad y_1 := v(aa_2 - a a_2)/a_2^2$  $y_2 := y y_1$   $y_2 := y y_1$ 

**KOD KAR KED KED E YOUR** 

**• pouze mechanická aplikace základních pravidel** 

PA081: [Programování](#page-0-0) numerických výpočtů

[Automatické](#page-1-0) derivování

- ► transformace zdrojového kódu (např. ADIC)
- **►** přetížení operátorů a funkcí (ADOL-C)
- ► zjednodušený příklad

```
class adouble { double x; double dx; ... }
adouble operator * (adouble a, adouble b) {
    adouble r;
    r.x = a.x * b.x:
    r.dx = a.x * b.dx + a.dx * b.x:
    return r;
}
adouble v1, v2, v3;
...
v1 = v2 * v3:
```
PA081: [Programování](#page-0-0) numerických výpočtů

[Automatické](#page-1-0) derivování

Obrácené [vyhodnocení](#page-10-0)

**KOD KAR KED KED E YOUR** 

- **i** $\bullet$  aktivní proměnná
	- **► nezávislé proměnné, podle kterých chceme derivovat**
	- ► všechny další proměnné na nich během výpočtu závisející
- $\rightarrow$  vyhrazený typ adouble
- **► přiřazení adouble → double je chybné** 
	- **► ztrácíme informaci o derivacích tam, kde je potřebná**
	- **►** explicitní přístup metodou value()
- ► více nezávislých proměnných
	- ► s každou aktivní proměnnou udržujeme vektor parciálních derivací

**KOD KAR KED KED E YOUR** 

PA081: [Programování](#page-0-0) numerických výpočtů

[Automatické](#page-1-0) derivování

## Typický program

```
#define NUMBER_DIRECTIONS 3
#define ADOLC_TAPELESS
#include <adolc/adouble.h>
func(adouble[], const adouble[]);
adouble x[3];
adouble y[4];
...
for (i=0: i<3: i++)for (i=0: i<3: i++)x[i].setADValue(i,i == i ? 1.0 : 0.0);
func(y,x);for (i=0; i<4; i++) {
    cout \ll y getValue() \ll ": ";
    for (j=0; j<3; j++) cout << y getADValue(j) << ", ";
    cout << endl;
}
```
PA081: [Programování](#page-0-0) numerických výpočtů

[Automatické](#page-1-0) derivování

### Není to tak jednoduché

- **► nediferencovatelné funkce (fmod)** 
	- $\rightarrow$  nelze použít
- $\rightarrow$  absolutní hodnota (fabs)
	- $\cdot$  v 0 pravá nebo levá derivace  $\pm 1$
	- **•** případně položíme uměle rovnu 0
- **Fig. minimum a maximum (fmin, fmax)** 
	- *<sup>ñ</sup>* lze nahradit *(a* + *b* ± |*a* − *b*|*)/*2
- **► nedefinované na celém ℝ (sqrt, pow, tan, ...)** 
	- **► derivaci položíme uměle NaN, resp. Inf**

PA081: [Programování](#page-0-0) numerických výpočtů

[Automatické](#page-1-0) derivování

Obrácené [vyhodnocení](#page-10-0)

 $2Q$ 

◆ ロ ▶ ◆ 伊 ▶ ◆ 草 ▶ → 草 ▶ │ 草

#### Obrácené vyhodnocení

- $\triangleright$  množství potřebných operací  $O(mk)$  pro  $f: \mathbb{R}^m \to \mathbb{R}^n$ 
	- **►** *m* počet nezávislých proměnných
	- **►** *n* počet závislých proměnných
	- **►** *k* počet kroků výpočtu
- **►** nepříjemné s rostoucím *m*
- $\blacktriangleright$  velká třída problémů velkým  $m$  ale malým  $n$ 
	- **•** optimalizace funkce více proměnných  $(n = 1)$

PA081: [Programování](#page-0-0) numerických výpočtů

[Automatické](#page-1-0) derivování

Obrácené [vyhodnocení](#page-10-0)

<span id="page-10-0"></span> $2Q$ 

**ELA KENKENKEN E** 

### Obrácené vyhodnocení

- $\triangleright$  množství potřebných operací  $O(mk)$  pro  $f: \mathbb{R}^m \to \mathbb{R}^n$ 
	- **►** *m* počet nezávislých proměnných
	- **►** *n* počet závislých proměnných
	- **►** *k* počet kroků výpočtu
- **►** nepříjemné s rostoucím *m*
- $\blacktriangleright$  velká třída problémů velkým  $m$  ale malým  $n$ 
	- **•** optimalizace funkce více proměnných  $(n = 1)$
- ► počítali jsme citlivost pomocných proměnných na změny vstupu
- **•** obrácený postup, citlivost výstupu (závislých proměnných) na změny pomocných
- ► výpočet od konce

PA081: [Programování](#page-0-0) numerických výpočtů

[Automatické](#page-1-0) derivování

#### Obrácené vyhodnocení

- *►* např. funkce  $\gamma = \sin(x_1/x_2)e^{x_3}$
- **►** označujeme  $\bar{a} = \partial \gamma / \partial a$

$$
a_1 := x_1/x_2
$$
  
\n
$$
a_2 := \sin a_1
$$
  
\n
$$
a_3 := e^{x_3}
$$
  
\n
$$
y := a_2 a_3
$$
  
\n
$$
\bar{y} := 1
$$
  
\n
$$
\bar{a}_2 := a_3 \bar{y}
$$
  
\n
$$
\bar{a}_3 := a_2 \bar{y}
$$
  
\n
$$
\bar{x}_3 := e^{x_3} \bar{a}_3
$$
  
\n
$$
\bar{a}_1 := \bar{a}_2 \cos a_1
$$
  
\n
$$
\bar{x}_2 := -\bar{a}_1/x_2
$$
  
\n
$$
\bar{x}_1 := \bar{a}_2/x_2
$$

*<sup>ñ</sup>* v *O(nk)* operacích máme všechny *∂y/∂x<sup>i</sup>*

PA081: [Programování](#page-0-0) numerických výpočtů

[Automatické](#page-1-0) derivování

Obrácené [vyhodnocení](#page-10-0)

10/16

**KOD KAR KED KED E YOUR** 

## Stopa výpočtu

- ► derivace se vyhodnocují od konce
	- ► tj. až poté, co proběhl výpočet funkce
	- **proto "obrácené" (reverse) vyhodnocení**
- ► výpočet funkce je nutné nějak zaznamenat
- **ADOL-C: datová struktura (i soubor) páska (tape)**
- ► záznam posloupnosti operací, nikoli konkrétních hodnot
	- **in** lze recyklovat pro jiný vstup
	- **•** případné rozdílnosti vyhodnocení (a>b ? c : d) jsou detekovány
- **► použije se pro vyhodnocení funkce, gradientu/Jakobiánu,** Hessiánu, ...

**KOD KAR KED KED E YOUR** 

PA081: [Programování](#page-0-0) numerických výpočtů

[Automatické](#page-1-0) derivování

### Instrumentace pro zpětné výhodnocení

```
#include <adolc/adouble.h>
void func(
   double px[4], /* vstup */double py[4], /* vystup */) {
   adouble x[4], y[4], aux;
   trace\_on(0); /* paska 0 */
   for (i=0; i<4; i++) x[i] < \le yx[i];aux = x[1] * x[4] + exp(x[2]); /* vlastni vypocet */
    ...
   y[4] = \sin(aux);for (i=0; i<4; i++) y[i] \gg = py[i];trace_off();
}
```
PA081: [Programování](#page-0-0) numerických výpočtů

[Automatické](#page-1-0) derivování

Obrácené [vyhodnocení](#page-10-0)

**KOD KAR KED KED E YOUR** 

### **Drivery**

- ► ADOL-C poskytuje celou řadu "driver" funkcí
	- **► vstupem je vždy páska a konkrétní vstupní hodnoty**
	- ► driver provede výpočet na základě záznamu na pásce
- $\blacktriangleright$  funkční hodnota funkce  $\mathbb{R}^n \to \mathbb{R}^m$ 
	- *<sup>ñ</sup>* function(short tag, int m, int n, double x[n],double y[m])
- $\blacktriangleright$  gradient funkce  $\mathbb{R}^n \to \mathbb{R}$ 
	- *<sup>ñ</sup>* gradient(short tag, int n, double x[n],double g[n])
- **►** Jakobián funkce  $\mathbb{R}^n \to \mathbb{R}^m$ 
	- *<sup>ñ</sup>* jacobian(short tag, int m, int n, double  $x[n]$ , double  $J[m][n]$ )
- **► Hessián (matice druhých derivací) funkce**  $\mathbb{R}^n \to \mathbb{R}$ 
	- *<sup>ñ</sup>* hessian(short tag, int m, int n, double x[n],double H[n][n])

PA081: [Programování](#page-0-0) numerických výpočtů

[Automatické](#page-1-0) derivování

### **Drivery**

- $\rightarrow$  optimalizované varianty pro Newtonovu metodu
- ► řešení různých typů diferenciálních rovnic
- ► speciální varianty pro řídké Jakobiány a Hessiány
- $\blacktriangleright$  **tenzory vyšších derivací**
- **► implicitně definované funkce**

$$
G(\mathbf{x}, \mathbf{y}) = 0
$$

 $\mathbf{A} \equiv \mathbf{A} + \mathbf{A} + \mathbf{B} + \mathbf{A} + \mathbf{B} + \mathbf{A} + \mathbf{B} + \mathbf{A} + \mathbf{B} + \mathbf{A} + \mathbf{B} + \mathbf{A} + \mathbf{B} + \mathbf{A} + \mathbf{B} + \mathbf{A} + \mathbf{B} + \mathbf{A} + \mathbf{B} + \mathbf{A} + \mathbf{B} + \mathbf{A} + \mathbf{B} + \mathbf{A} + \mathbf{B} + \mathbf{A} + \mathbf{B} + \mathbf{A} + \mathbf{B} + \mathbf{A} + \math$ 

► obecné – plná kontrola nad zpracováním pásky

PA081: [Programování](#page-0-0) numerických výpočtů

[Automatické](#page-1-0) derivování

Obrácené [vyhodnocení](#page-10-0)

#### Rekapitulace obráceného vyhodnocení

- **► aktivní proměnné deklarovat jako adouble**
- **▶ výpočet označit trace\_on() . . trace\_off()**
- ▶ zavolat instrumentovanou funkci jednou
	- ► s typickými hodnotami vstupů
	- **►** vyprodukuje záznam výpočtu pásku
- ► opakovaně volat potřebné drivery
	- **•** případně na různé vstupy
- ► pro jinou posloupnost výpočtu zavolat instrumentovanou funkci s jinou páskou

**ELA KENKENKEN E** 

PA081: [Programování](#page-0-0) numerických výpočtů

[Automatické](#page-1-0) derivování

Obrácené [vyhodnocení](#page-10-0)

#### Další materiál

- **► rozsáhlá problematika, řada implementací**
- **► včetně obsáhlé teorie**
- ▶ <http://www.autodiff.org>
	- ► přehled nástrojů, FAQ, ...
- *ñ* <https://projects.coin-or.org/ADOL-C>
	- **implementac a dokumentace ADOL-C**
	- **►** včetně řady příkladů
- *ñ* Griewank, Walter. *Evaluating Derivatives.* 2008

PA081: [Programování](#page-0-0) numerických výpočtů

[Automatické](#page-1-0) derivování

Obrácené [vyhodnocení](#page-10-0)

<span id="page-18-0"></span> $2Q$ 

◆ ロ ▶ ◆ 伊 ▶ ◆ 草 ▶ → 草 ▶ │ 草